# **DNSSEC**

**Kyle Rankin Director of Engineering Operations Artemis Internet, Inc.**

**http://greenfly.org/talks/security/dnssec.html**

#### **Agenda**

- Introduction
- How DNS Works DNS Security Issues
- How DNSSEC Works
- DNSSEC Terminology
- New DNSSEC Record Types
- 
- DNSSEC Look-aside Validation Implementing DNSSEC
- Current DNSSEC Adoption
- DANE
- Questions?

#### **How DNS Works**

- Primary job: converting hostnames to IPs Client sends request to local DNS server
- 
- "What is the IP for www.greenfly.org?" • DNS server starts recursive query
- To play at home: dig +trace www.greenfly.org.

## **Tracing a Recursive Query**

- 1. **ns1.someisp.com** to **root**: *www.greenfly.org?*
- 2. **root** to **ns1.someisp.com**: *I don't know, ask a org nameserver. Here are their addresses...* 3. **ns1.someisp.com** to **org**: *www.greenfly.org?*
- 
- 4. **org** to **ns1.someisp.com**: *No clue, but ns1.greenfly.org and ns2.greenfly.org know about it. Here are their addresses...*
- 5. **ns1.someisp.com** to **ns2.greenfly.org**: *www.greenfly.org?* 6. **ns2.greenfly.org** to **ns1.someisp.com**: *64.142.56.172*
- 
- 7. **ns1.someisp.com** to **OS**: *64.142.56.172*

#### 8. **OS** to **browser**: *64.142.56.172*

#### **DNS Security Issues**

- DNS designed to be an open, friendly service
- 
- DNS queries and responses are not encrypted Domain names sometimes look alike (google.com vs googIe.com)
- Companies can't always register their name on all TLDs (artemis.com)
- Many DNS servers (open resolvers) will perform recursive queries for anyone who asks Open resolvers heavily used in modern DNS amplication DDOS attacks
- 
- DNS subject to MitM attacks DNS spoofing/cache poisoning attacks.
- **DNSSEC Addresses**
	- DNS designed to be an open, friendly service
	- DNS queries and responses are not encrypted
	- Domain names sometimes look alike (google.com vs googIe.com)
	- Companies can't always register their name on all TLDs (artemis.com)
	- Many DNS servers (open resolvers) will perform recursive queries for anyone who asks Open resolvers heavily used in modern DNS amplication DDOS attacks
	-
	- **DNS** subject to MitM attacks
	- DNS spoofing/cache poisoning attacks.

## **How DNSSEC Works**

- Some similarities with CA system
- Uses public-key cryptography to sign every DNS record for a zone
- DNS servers generate key pair, sign records with private key Root DNS servers have key pair, DNSSEC-enabled
- $\bullet$  DNSSEC-enabled TLDs get key signatures signed, published by root DNS
- DNSSEC-enabled zones get key signatures signed, published by TLD
- DNSSEC-capable resolvers anchor trust in root DNS keys
- When DNSSEC records resolve, chain of trust is followed
- 
- If record tampered with, signature won't match If record doesn't exist, absence is also signed.

# **Trust graph for www.google.com**

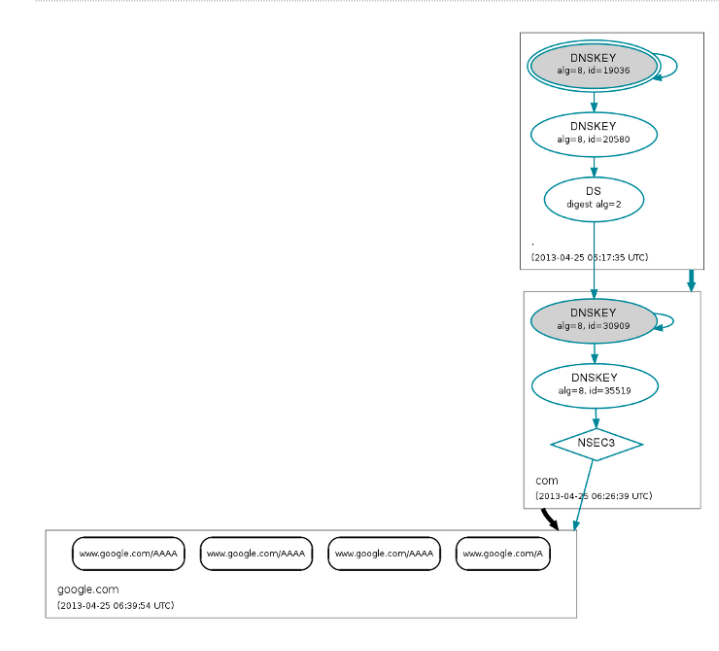

#### **DNSSEC Terminology**

- RR Resource Record: smallest unit of data in a zone (A, NS...)
- RRSET Complete Set of Resource Records (all NS records or A records for a name)
- KSK Key-Signing Key. Signs DNSKEY records in a zone
- ZSK Zone-Signing Key. Signs all of the other records in a zone SEP - Secure Entry Point. Flag set in key to denote it as a KSK
- Separate KSK, ZSK not required, but best practice
- Allows larger KSK, easier rotation of ZSKs.

#### **New DNSSEC Record Types:**

- 
- DNSKEY A public key for the zone, either KSK or ZSK<br>RRSIG Resource Record Signature, contains a signature for an RRSET<br>NSEC Next Secure, used in "negative answers" to prove whether a name exists or not
- NSEC3 Next Secure (version 3). Like NSEC, protects against "zone walking"
- 
- DS Delegation Signer. Contains KSK signature and submitted to zone parent as part of chain of trust DLV DNSSEC Look-aside Validation. Much like DS records, used when DS records not supported.

#### **DNSSEC Look-aside Validation**

- Work-around solution until DNSSEC is fully adopted by TLDs
- Or if a registrar doesn't support DNSSEC
- Changes trust anchor from root to a third-party, like dlv.isc.org
- Requires DNS resolvers to add/trust third-party keys.

## **Trust graph for www.greenfly.org**

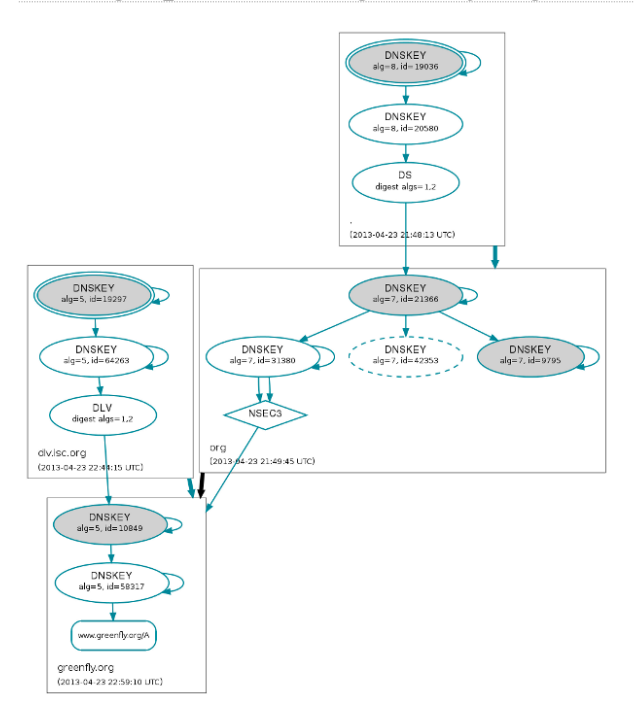

# **Implementing DNSSEC**

- Create KSK and ZSK
- \$ dnssec-keygen -a RSASHA1 -b 2048 -n ZONE -f KSK greenfly.org
- \$ dnssec-keygen -a RSASHA1 -b 1024 -n ZONE greenfly.org
- Include references to keys in zone file (db.greenfly.org):

\$INCLUDE Kgreenfly.org.+005+10849.key ; KSK \$INCLUDE Kgreenfly.org.+005+58317.key ; ZSK

 $\bullet\,$  Sign the zone using KSK and ZSK:

dnssec-signzone -o greenfly.org -k Kgreenfly.org.+005+10849 \ db.greenfly.org Kgreenfly.org.+005+58317.key

Or if using DLV:

dnssec-signzone -l dlv.isc.org -o greenfly.org -k Kgreenfly.org.+005+10849 \ db.greenfly.org Kgreenfly.org.+005+58317.key

## **Implementing DNSSEC Continued**

```
Configure BIND to use signed zone:
```

```
zone "greenfly.org" {
   type master;
 file "/etc/bind/db.greenfly.org.signed";
    allow-transfer { slaves; };
 };
Enable DNSSEC in BIND masters and slaves:
```

```
options {
   dnssec-enable yes;
  dnssec-validation yes;
};
```
To validate DLV zones, add additional BIND option and trusted key:

```
options { dnssec-lookaside . trust-anchor dlv.isc.org.; };
```

```
trusted-keys {
       dlv.isc.org. 257 3 5 "BEAAAAPHMu/5onzrEE7z1egmhg/WPO0+juoZrW3euWEn4MxDCE1+lLy2 brhQv5rN32RKtMzX6Mj70jdzeND4XknW58dnJNPCxn8+jAGl2FZLI
};
```
## **Sample DNSSEC Query Result**

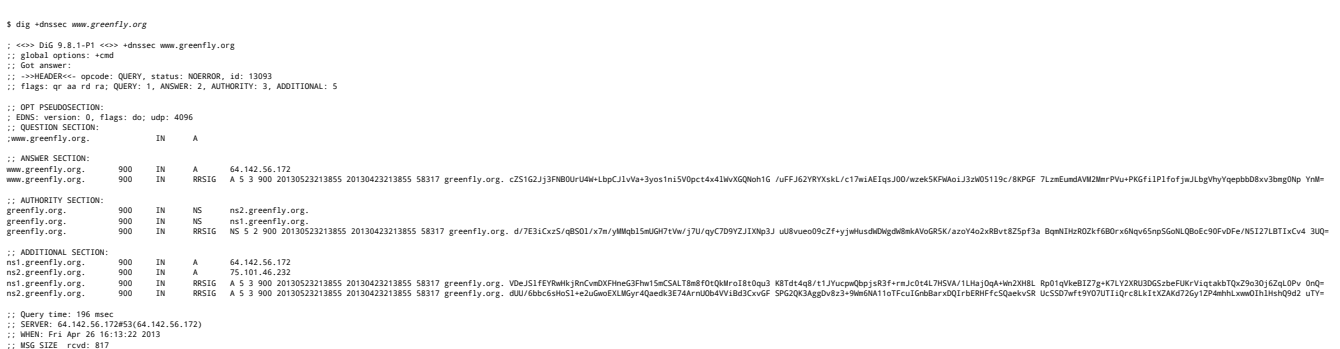

### **Current DNSSEC Adoption**

- DNSSEC Deployed at root zone on July 15, 2010 463 Total TLDs in root zone
- 
- 271 TLDs are signed
- 265 TLDs have trust anchors published as DS records in the root zone
- 4 TLDs (.ee, .kg, .th, .ua) also have trust anchors published in the ISC DLV Repository (Data from ICANN TLD DNSSEC report accurate as of 2014-02-22.)
- 

#### **DANE**

- DANE (DNS-based Authentication of Named Entities) proposed on top of DNSSEC
- Defined in RFC 6698
- DANE authenticates TLS w/o CAs using DNSSEC-signed keys
- Shifts trust from CAs to root DNS, TLDs, and DNS admin
- Supported in Chrome since 2011
- Supported in Firefox with add-on.

## **Questions?**

#### **Additional Resources**

- Collection of DNSSEC information: http://dnssec.net/
- ISC's DLV Documentation: https://dlv.isc.org
- RFC4033: DNS Security Introduction and Requirements: https://tools.ietf.org/html/rfc4033 RFC4034: DNSSEC Resource Records: https://tools.ietf.org/html/rfc4034
- 
- RFC4035: Protocol modifications for DNSSEC: https://tools.ietf.org/html/rfc4035
- RFC4641: DNSSEC Operational Practices: https://tools.ietf.org/html/rfc4641
- DNSSEC HOWTO: http://www.nlnetlabs.nl/publications/dnssec\_howto/ ICANN TLD DNSSEC Report: http://stats.research.icann.org/dns/tld\_report/
- DNS Visualizer: http://dnsviz.net
- http://greenfly.org/talks/security/dnssec.html